## Screenshots for Recordation

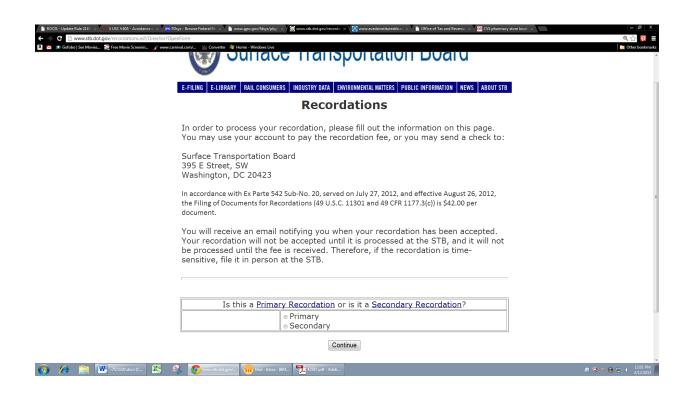

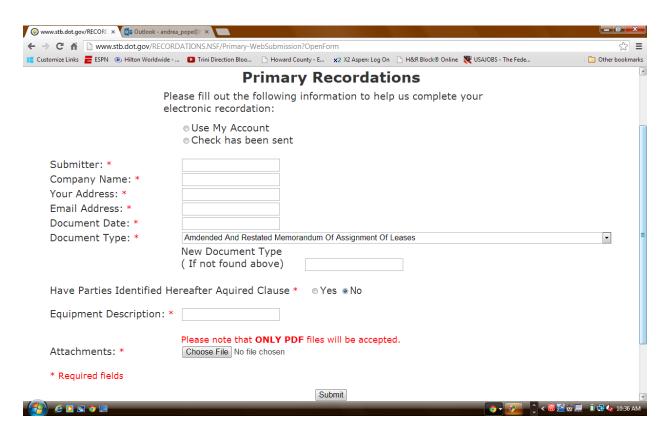

## First Page of the Website for Fillings

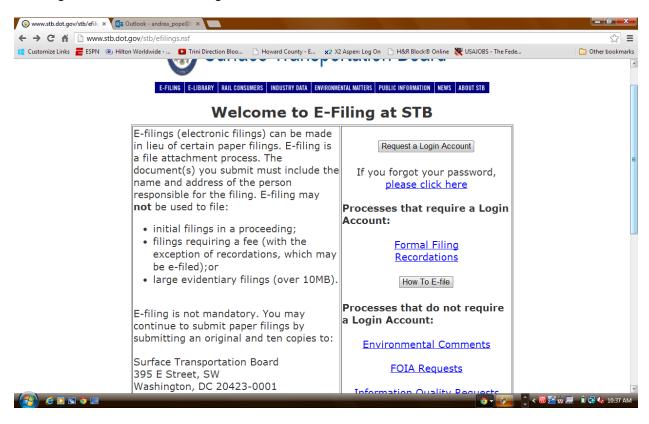

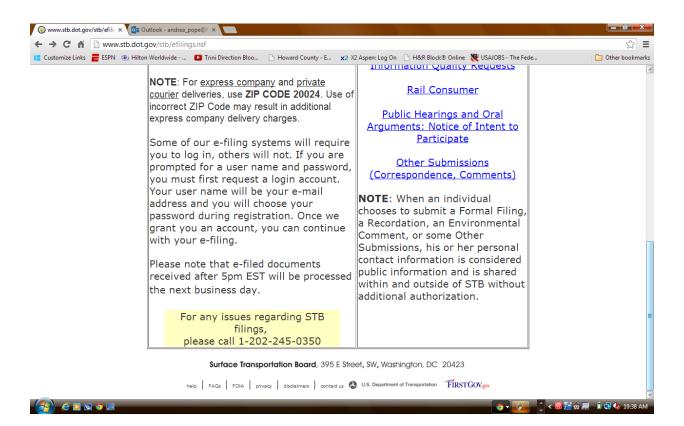